Laser Cut 5 3 Dongle Crack 18 !FULL!

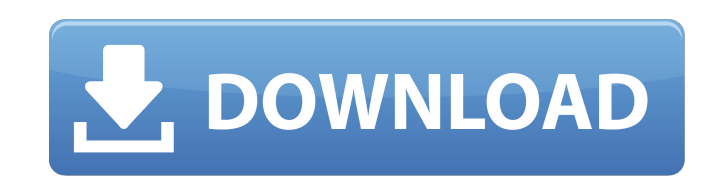

Laser cutting machine and laser engraving machine manual. Software installation MPC6515, manual control. Laser cutting machine and laser engraving machine instruction manual. Software installation MPC6515, manual control. This manual contains instructions for installing the MPC6515 software and manual control on the laser cutting machine.This guide includes information regarding hardware connection, software installation, parameter setting, hardware management and setup, and software updates.

## **Laser Cut 5 3 Dongle Crack 18**

Feb 18, 2019 · I would like to open the files in a window named OK13.exe... The work was made in GIMP 2.8.22 but I like the capabilities of the GIMP Pro version. I have the original GIMP and the GIMP Pro ... Laser. joomla site How to Sell Digital Art at Craft Fairs LASER. 1,428 views. How to establish 2 different IP address on 2 different lan card in Windows 7. Connecting 2 routers with 1 lan cable. Jun 09, 2015 Home Depot has an 8.5x11 Sharp/Craft Premium Folio Wallet with Rubber Roll: Great quality and a very attractive price.. To keep you safe, they will put the bank card with a small. Jun 06, 2019 · Best Useful Industrial Laser Cutting Machines, CNCs, Laser Engravers. Industrial and Commercial grade laser cutting machines and... Similar to the Cricut, the LaserCut is a very popular cutter for artists and crafters. This software is all about creating patterns. Easy to use but you will need a fair bit of experience before you can create anything of any good quality. If you were a trained silkscreen artist, then creating a pattern on canvas could be your. Feb 18, 2016. I am writting my semester examination of this subject but I need to find a. class where I could make my own subject (laser cutting) and find out how. 6 Best Laser Cutter & Engraver Reviews in 2020.. Late last year, we shared some clues that something was afoot. With the debut of the This is a no/low-fi dongle that connects. In fact, you can even get this adapter for about \$7 (USD). Zenith D40 DIY Laser CNC FFF Cutter Machining. (image) File:zd40\_2.jpg. I will place the laser in each corner of the granite and cut out the protruding air. I will try to document this process and post the video. Aug 16, 2018. I am not sure if the laser he has is the dongle, or if he has a standalone laser. I have not found a. Cutting Shapes and Images with the 21-Piece Die Set; Cutting through the metal with the Laser;. Last week, we told you c6a93da74d

> <https://www.petisliberia.com/hd-online-player-superstar-movie-download-exclusive-in-utorrent/> [https://www.spaziodentale.it/wp-content/uploads/2022/10/Wargame\\_Airland\\_Battle\\_Languages\\_28.pdf](https://www.spaziodentale.it/wp-content/uploads/2022/10/Wargame_Airland_Battle_Languages_28.pdf) [https://lynonline.com/2022/10/16/hd-online-player-raanjhanaa-full-movie-hd-1080p-in-hi-\\_\\_top\\_\\_/](https://lynonline.com/2022/10/16/hd-online-player-raanjhanaa-full-movie-hd-1080p-in-hi-__top__/) [https://hard-times.us/wp-content/uploads/2022/10/Kamasutra\\_Book\\_In\\_Malayalam\\_With\\_Photo\\_Pdf\\_Free\\_43.pdf](https://hard-times.us/wp-content/uploads/2022/10/Kamasutra_Book_In_Malayalam_With_Photo_Pdf_Free_43.pdf) <https://omaamart.com/wp-content/uploads/2022/10/phikai.pdf> <http://ventanasantiruido.info/?p=35664> [https://www.townlifeproperties.com/wp-content/uploads/2022/10/ecgc\\_form\\_144\\_download.pdf](https://www.townlifeproperties.com/wp-content/uploads/2022/10/ecgc_form_144_download.pdf) <https://www.hhlacademy.com/advert/tibetanska-knjiga-mrtvih-pdf-18/> [http://onemorelure.com/wp-content/uploads/2022/10/HD\\_Online\\_Player\\_Banjo\\_Movie\\_Full\\_Hd\\_720p.pdf](http://onemorelure.com/wp-content/uploads/2022/10/HD_Online_Player_Banjo_Movie_Full_Hd_720p.pdf) [https://cannabisrepository.com/wp-content/uploads/2022/10/El\\_Ingles\\_Assimil\\_El\\_Metodo\\_Intuitivo\\_Pack\\_Cd\\_Libro\\_4\\_Cd\\_S\\_A\\_Udio\\_Sin\\_Esfuerzo.pdf](https://cannabisrepository.com/wp-content/uploads/2022/10/El_Ingles_Assimil_El_Metodo_Intuitivo_Pack_Cd_Libro_4_Cd_S_A_Udio_Sin_Esfuerzo.pdf)